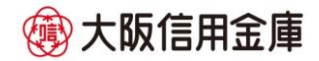

## シマンテック社製トークンの取扱い終了について

平素は、大阪信用金庫のパーソナルインターネットバンキングをご利用 いただき誠にありがとうございます。

さて、当金庫のインターネットバンキングシステムでは、新しいトーク ン(タレス社製)へ切替えをお願いしておりますが、シマンテック社製ト ークンの取扱期限が2021年8月8日(日)となり2021年8月9日 (月)以降、ログインおよび振込等の操作ができません。

つきましては、シマンテック社製トークンご利用のお客様は、すみやか にタレス社製トークンによるワンタイムパスワードの利用開始操作をお願 いいたします。

 なお、すでにタレス社製トークンをご利用のお客様は交換の必要はござい ません。

お客様には何かとご不便をお掛けいたしますが、何卒ご理解くださいます ようお願い申し上げます。

記

1.《利用可能なトークン》タレス社製(旧ジェムアルト社製)

| ソフトウェアトークン (無料)                                                                                     |                                                                                                | ハードウェアトークン※                                                                                               |
|----------------------------------------------------------------------------------------------------|------------------------------------------------------------------------------------------------|----------------------------------------------------------------------------------------------------|
| iPhone 等 i0S 端末をご利用の<br>お客様                                                                         | Android端末をご利用のお客様                                                                              | (有料)                                                                                                    |
| AppStore より入手してください。                                                                                | GooglePlay より入手してください。                                                                         |                                                                                                    |
| (動作環境: i0S12 以上)                                                                                    | (動作環境: Android 6. X 以上)                                                                        |                                                                                                    |
| <b>App Store</b><br>からダウンロード<br>$Q R = -K$<br>$? \equiv$<br>しんきんワンタイムパスワード<br>123456<br>BCD12345678 | <b>ANDROID APP ON</b><br>Google play<br>$Q R = -K$<br>しんきんワンタイムパスワード<br>123456<br>ABCD12345678 | @DFace to Face<br>$\sqrt{3}$<br>$\overline{2}$<br>6<br>8<br>9<br><b>OK</b><br>$\mathbf 0$<br>SHIKKIN 信用金庫 |

※ ハードウェアトークンのご利用には、当金庫のお取引店にて金庫所定の手続きが必 要です。(発行費用:1,100円(消費税込))

## 2.ワンタイムパスワードの利用開始

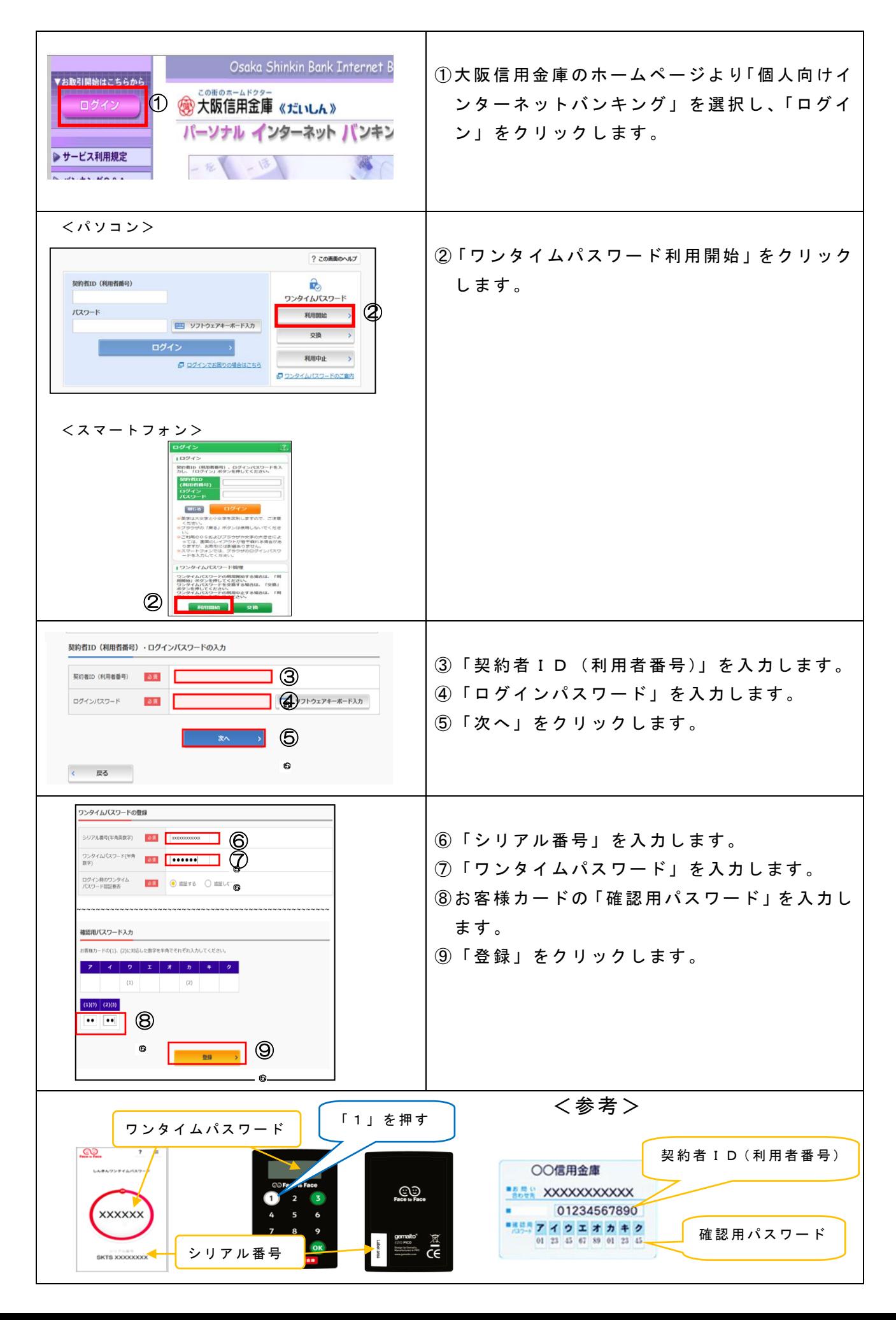

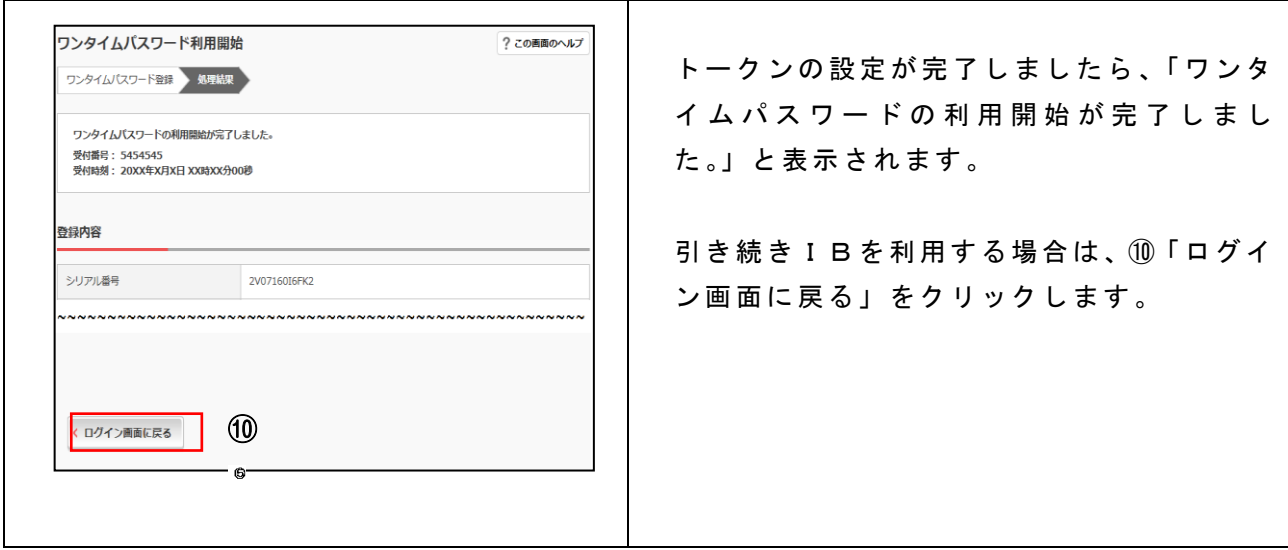

- ※ 実際の画面と異なる場合があります。
- <本件に関するお問い合わせ先>(平日のみ、土日祝は除く) お取引店へお問い合わせください。 受付時間 9:00~17:00

<インターネットバンキングに関するお問合せ先>(平日のみ、土日祝は除く) TEL:06-6772-1525 ※ガイダンスに従ってお選びください。 操作に関するお問合せ ① 受付時間 (9:00~22:00) 操作以外に関するお問合せ ⑨ 受付時間 (9:00~16:00)

以 上

право производите в 1993 године в 1993 године в 1993 године в 1993 године в 1993 године в 1993 године в 1993 г<br>"Становически природник се природник се природник и се природник и се природник се природник се природник се п